ФИО: Максимов Алекс**рй Брри ИСТ**ЕРСТВО НАУКИ И В<mark>ЫСШЕГО ОБРАЗОВАНИЯ РОССИЙСКОЙ</mark> ФЕДЕРАЦИИ Уникальный программный ключ:<br>8db180d1a3f02ac9இ@Д@Д@Д#Д@@3E@QWД@ДOCTBeHHOe автономное образовательное учреждение высшего образования Документ подписан простой электронной подписью Информация о владельце: Должность: директор департамента по образовательной политике Дата подписания: 06.09.2023 16:41:39 8db180d1a3f02ac9e6094Cp387D74QP35OQ88438

# «МОСКОВСКИЙ ПОЛИТЕХНИЧЕСКИЙ УНИВЕРСИТЕТ»

#### **УТВЕРЖДАЮ**

Декан факультета «Инфермационные технологии» Л.Г.Лемилов/ 2022

Рабочая программа дисциплины

**«Основы информационно-коммуникационных технологий»**

Направление подготовки:

# **09.03.03 Прикладная информатика**

Образовательная программа (профиль):

# **«Корпоративные информационные системы»**

Год начала обучения:

**2022**

Уровень образования:

# **Бакалавриат**

Квалификация (степень) выпускника:

# **Бакалавр**

Форма обучения:

#### **очная**

Москва, 2022

Рабочая программа дисциплины «Основы информационнокоммуникационных технологий» составлена в соответствии с федеральным образовательным стандартом высшего образования – бакалавриата по направлению подготовки 09.03.03 Прикладная информатика.

Заведующий кафедрой «Инфокогнитивные технологии»:

к.т.н., доцент  $\frac{C_{\text{dyn}}}{E.A.\text{IIyxoba}}$ 

М.В.Даньшина

#### **Согласовано:**

Руководитель образовательной программы:

# **Программу составили**:

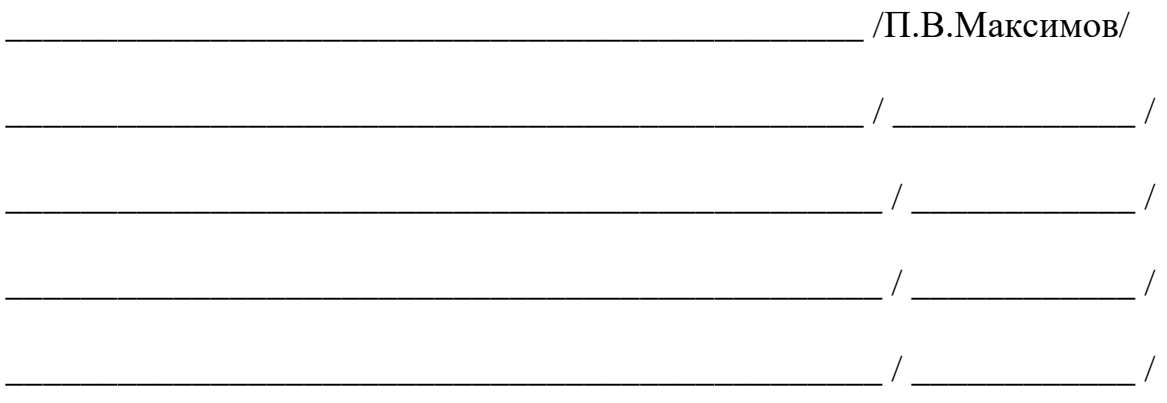

#### **1. Цели освоения дисциплины**

К **основным целям** освоения дисциплины «Основы информационнокоммуникационных технологий» относится:

• получение знание и умений для настройки, наладки программноаппаратных комплексов;

• овладение общей методикой системного администрирования;

• закрепление получаемых в семестре знаний и навыков на практике;

• формирование взаимосвязей, получаемых в семестре знаний и навыков с изученными ранее и изучаемых параллельно с данной дисциплиной;

• подготовка студентов к деятельности в соответствии с квалификационной характеристикой бакалавра.

К **основным задачам** дисциплины «Основы информационнокоммуникационных технологий» относятся:

• овладение навыками и приемами системного администрирования;

• изучение и освоение теоретического материала, как в процессе контактной, так и в ходе самостоятельной работы;

• выполнение предоставленных практических заданий различных форм, как в процессе контактной, так и в ходе самостоятельной работы;

• самостоятельная работа над тематикой дисциплины для формирования компетенций основной образовательной программы (далее, ООП).

#### **2. Место дисциплины в структуре ОПОП**

Дисциплина «Основы информационно-коммуникационных технологий» относится к числу учебных дисциплин обязательной части «Основы информационных технологий» основной профессиональной образовательной программы.

Дисциплина взаимосвязана логически и содержательно-методически со следующими дисциплинами и практиками ОПОП:

• Сети и телекоммуникации.

# **3. Перечень планируемых результатов обучения по дисциплине, соотнесенные с планируемыми результатами освоения образовательной программы**

В результате освоения дисциплины у обучающихся формируются следующие компетенции и должны быть достигнуты следующие результаты обучения как этап формирования соответствующих компетенций.

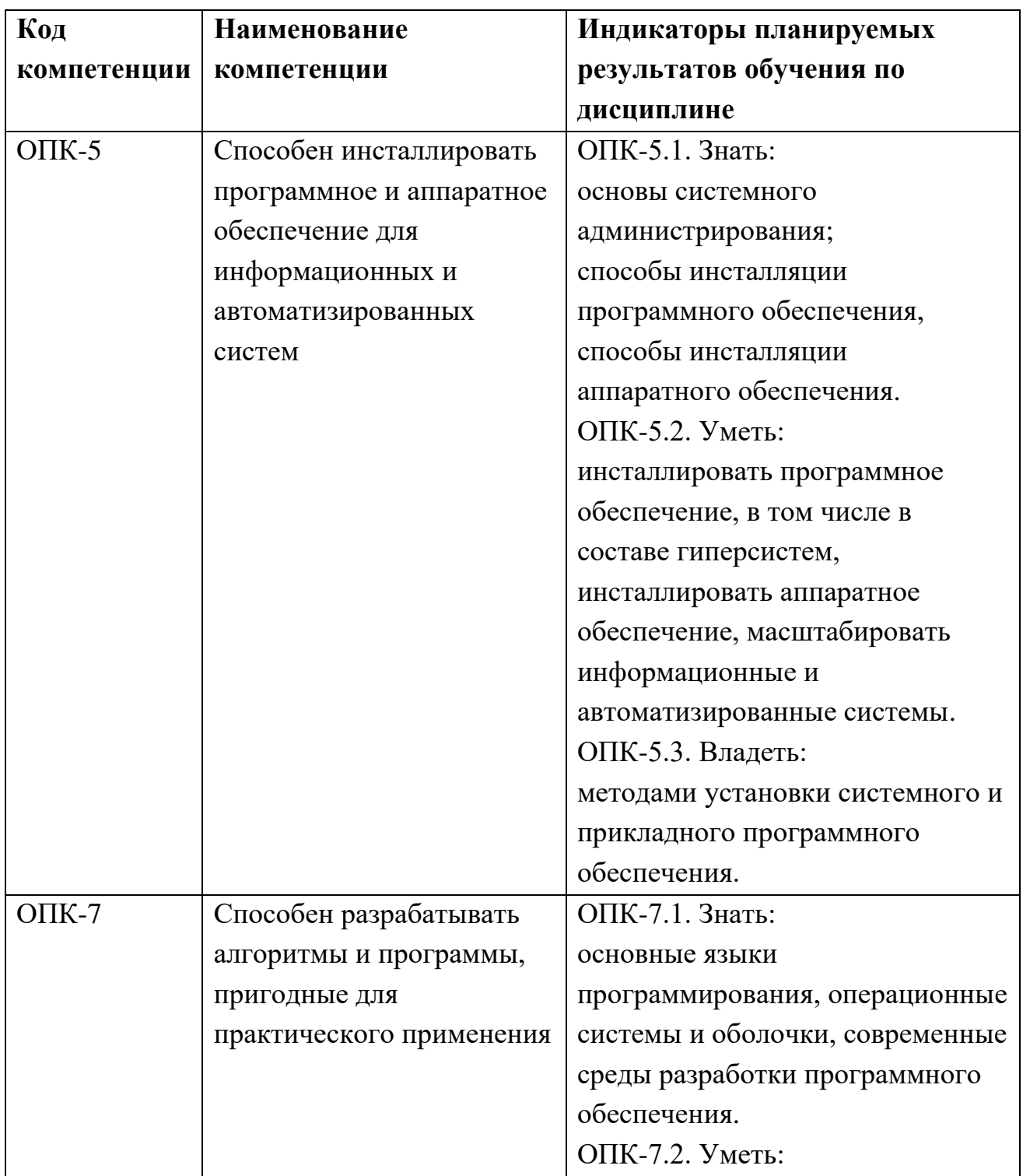

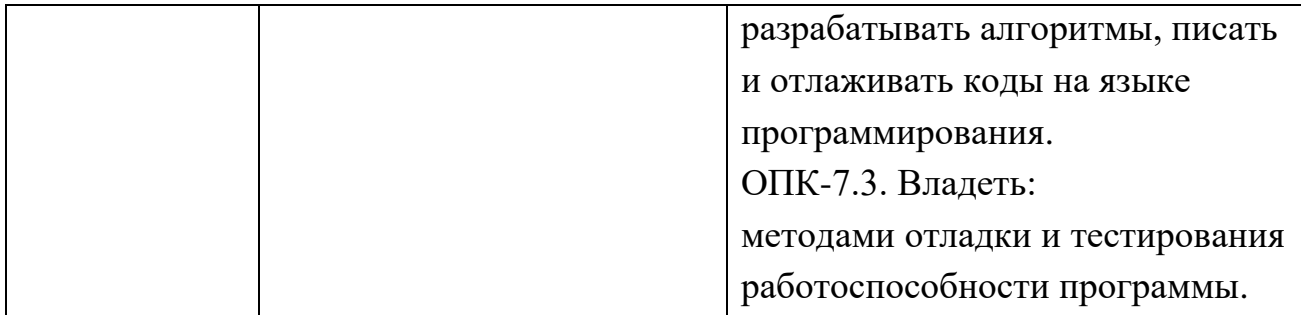

В процессе освоения образовательной программы данные компетенции, в том числе их отдельные компоненты, формируются поэтапно в ходе освоения обучающимися дисциплин (модулей), практик в соответствии с учебным планом и календарным графиком учебного процесса.

# **4. Структура и содержание дисциплины**

Общая трудоемкость дисциплины составляет 4 зачетных единицы, т.е. 144 академических часов (из них 90 часа – самостоятельная работа студентов).

Разделы дисциплины изучаются на первом курсе в первом семестре, 54 часа лабораторных занятий, форма промежуточной аттестации - экзамен.

#### **Содержание дисциплины**

Программа дисциплины строится на базе программы курса сетевой академии CISCO «IT Essentials: Базовые компетенции ИТ специалиста».

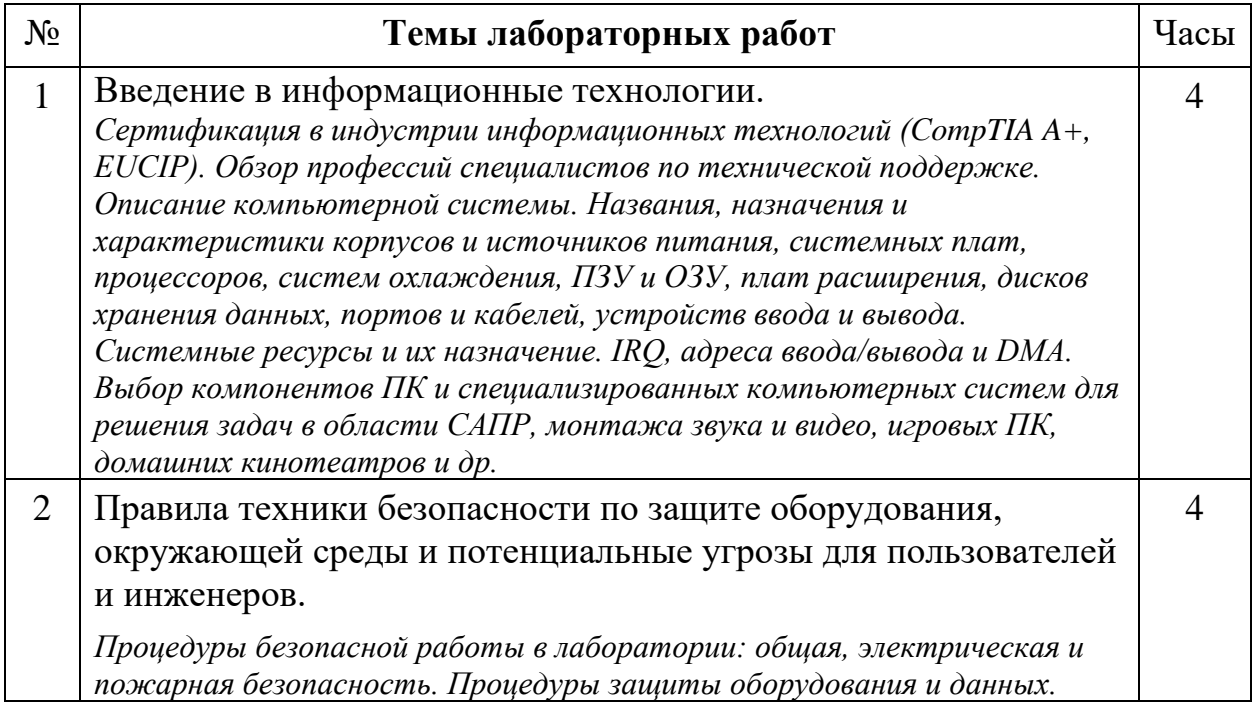

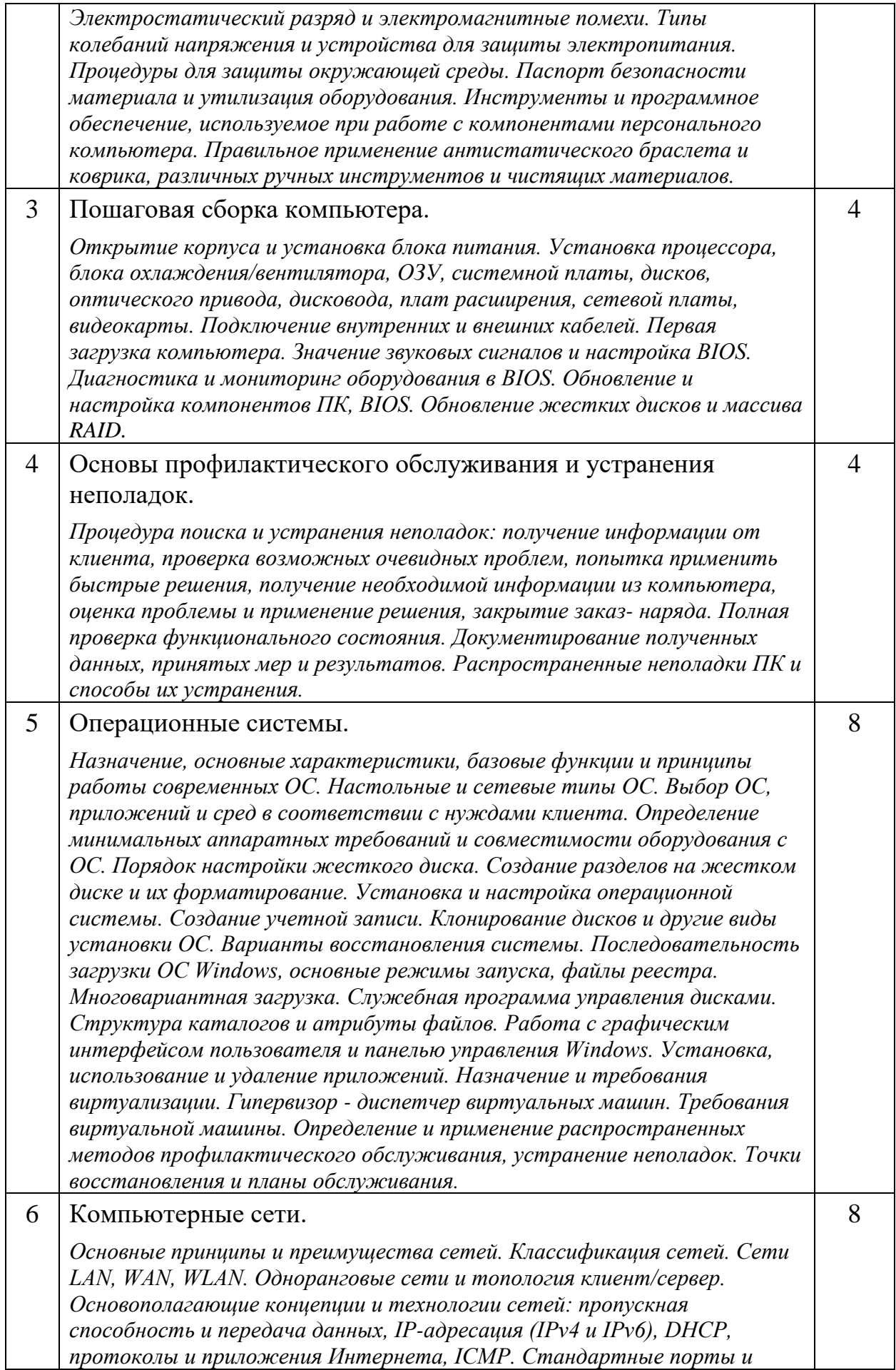

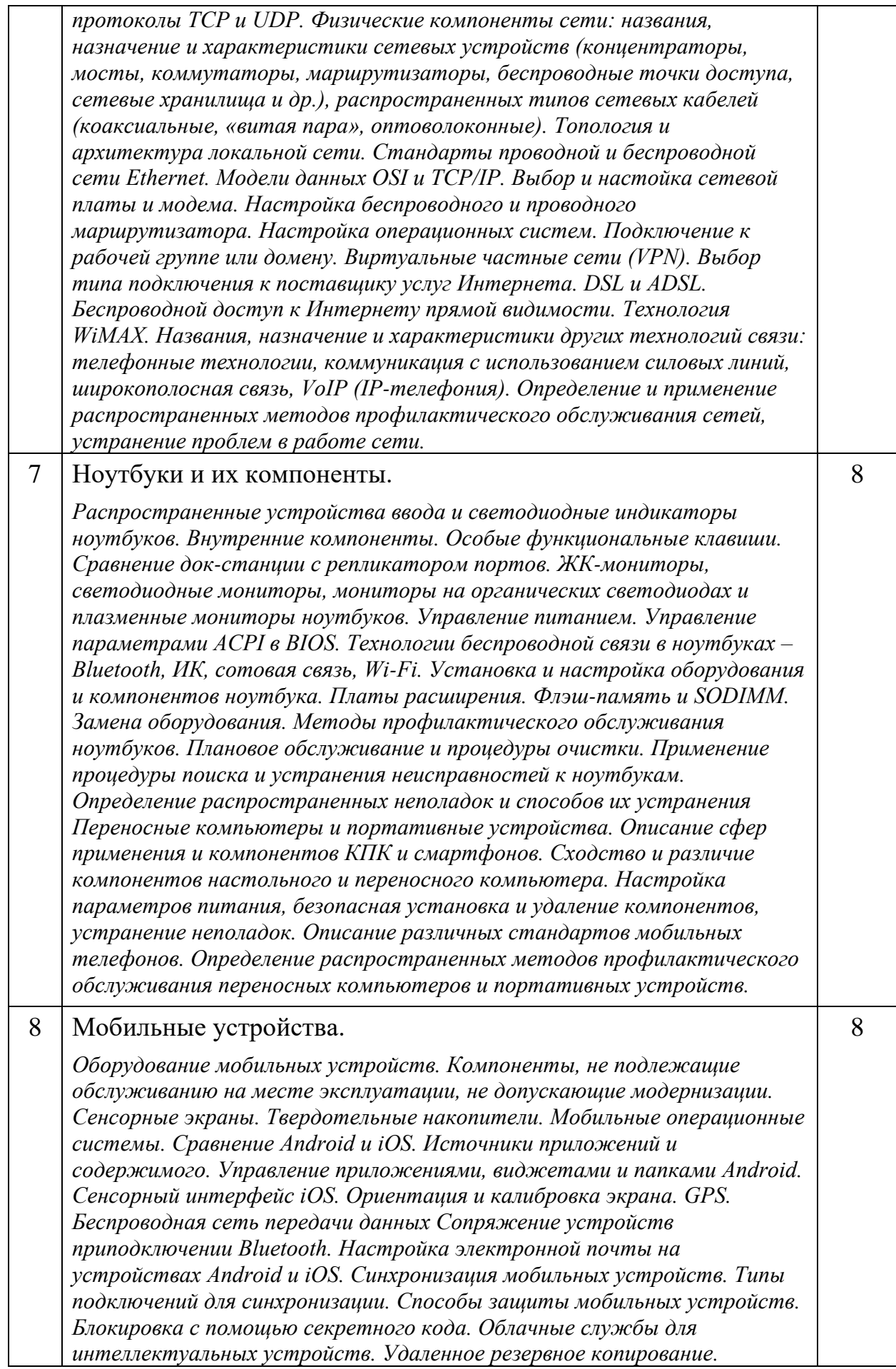

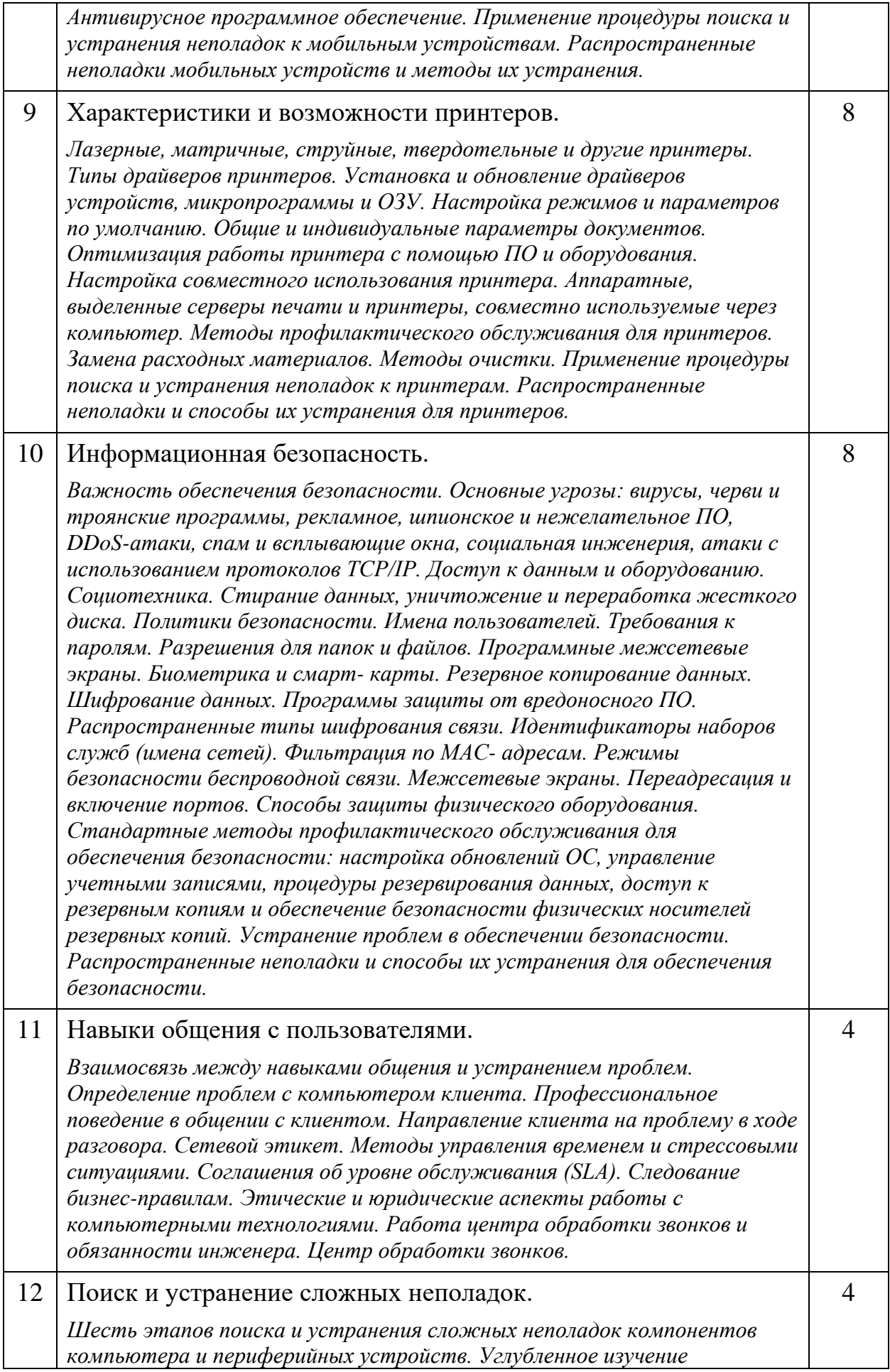

*распространенных неполадок компонентов и периферийных устройств, операционных систем, компьютерных сетей, портативных компьютеров, принтеров, обеспечения безопасности.*

#### **5. Образовательные технологии**

Методика преподавания дисциплины «Основы ИКТ» и реализация компетентностного подхода в изложении и восприятии материала предусматривает использование следующих активных и интерактивных форм проведения групповых, индивидуальных, аудиторных занятий в сочетании с внеаудиторной работой с целью формирования и развития профессиональных навыков у обучающихся:

• выполнение лабораторных работ в лабораториях вуза;

• индивидуальные и групповые консультации студентов преподавателем;

• посещение профильных конференций и работа на мастер-классах экспертов и специалистов в веб-технологиях, веб-разработке, Интернетмаркетинге и других профессиональных областях.

Самостоятельная внеаудиторная работа студентов состоит из подготовки к выполнению и защите лабораторных работ, а также подготовки к промежуточной аттестации во время экзаменационной сессии и составляет 50%.

**6. Оценочные средства для текущего контроля успеваемости,** 

#### **промежуточной аттестации по итогам освоения дисциплины и учебно-**

#### **методическое обеспечение самостоятельной работы студентов**

В процессе обучения используются следующие оценочные формы самостоятельной работы студентов, оценочные средства текущего контроля успеваемости и промежуточных аттестаций:

• выполнение лабораторных работ, экзамен.

# **6.1. Фонд оценочных средств для проведения промежуточной аттестации обучающихся по дисциплине «Основы ИКТ»**

6.1.1. Перечень компетенций с указанием этапов их формирования в процессе освоения образовательной программы.

В результате освоения дисциплины формируются следующие компетенции:

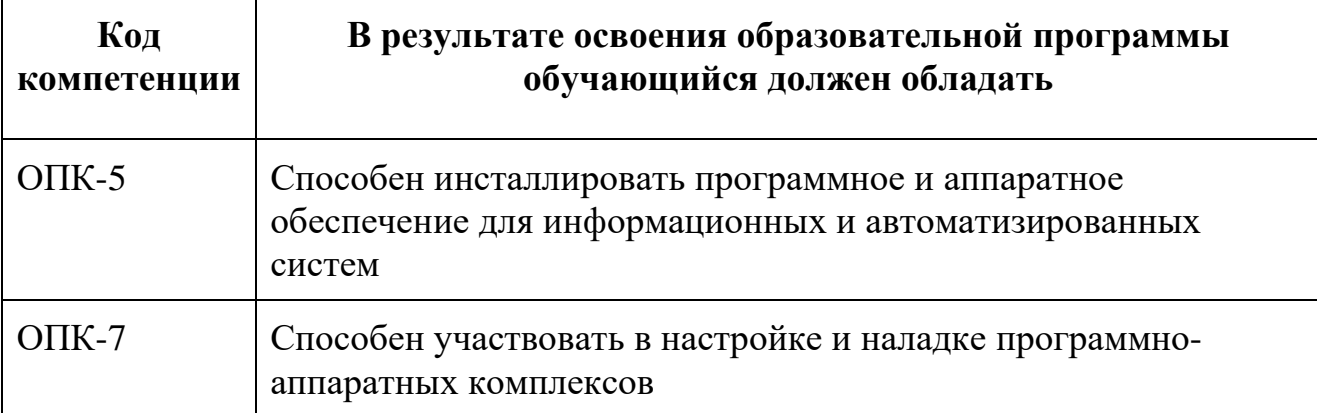

В процессе освоения образовательной программы данные компетенции, в том числе их отдельные компоненты, формируются поэтапно в ходе освоения обучающимися дисциплины в соответствии с учебным планом и календарным графиком учебного процесса.

# **6.1.2. Описание показателей и критериев оценивания компетенций,**

# **формируемых по итогам освоения дисциплины, описание шкал**

#### **оценивания**

Показателем оценивания компетенций на различных этапах их формирования является достижение обучающимися планируемых результатов обучения по дисциплине.

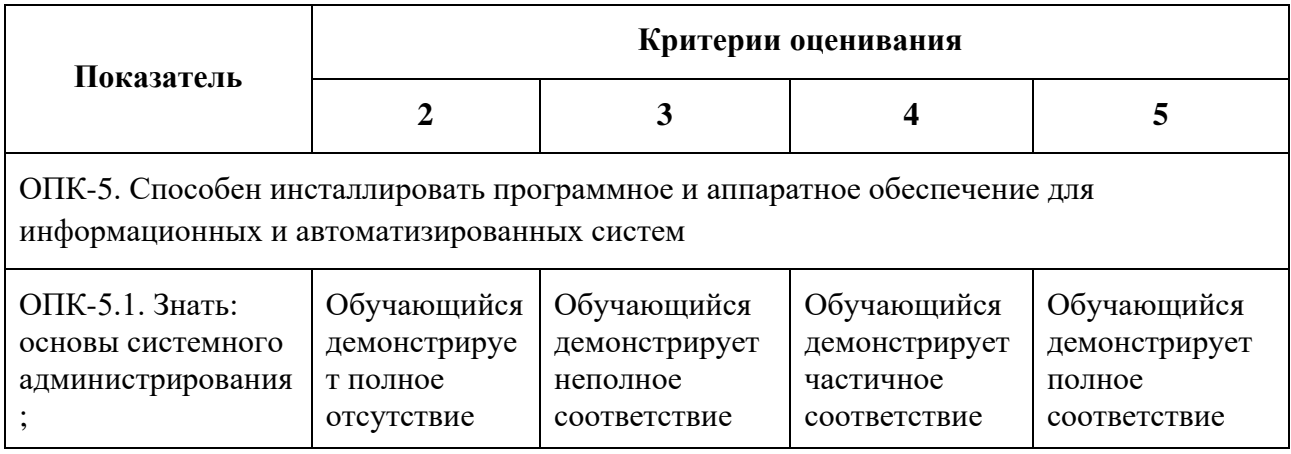

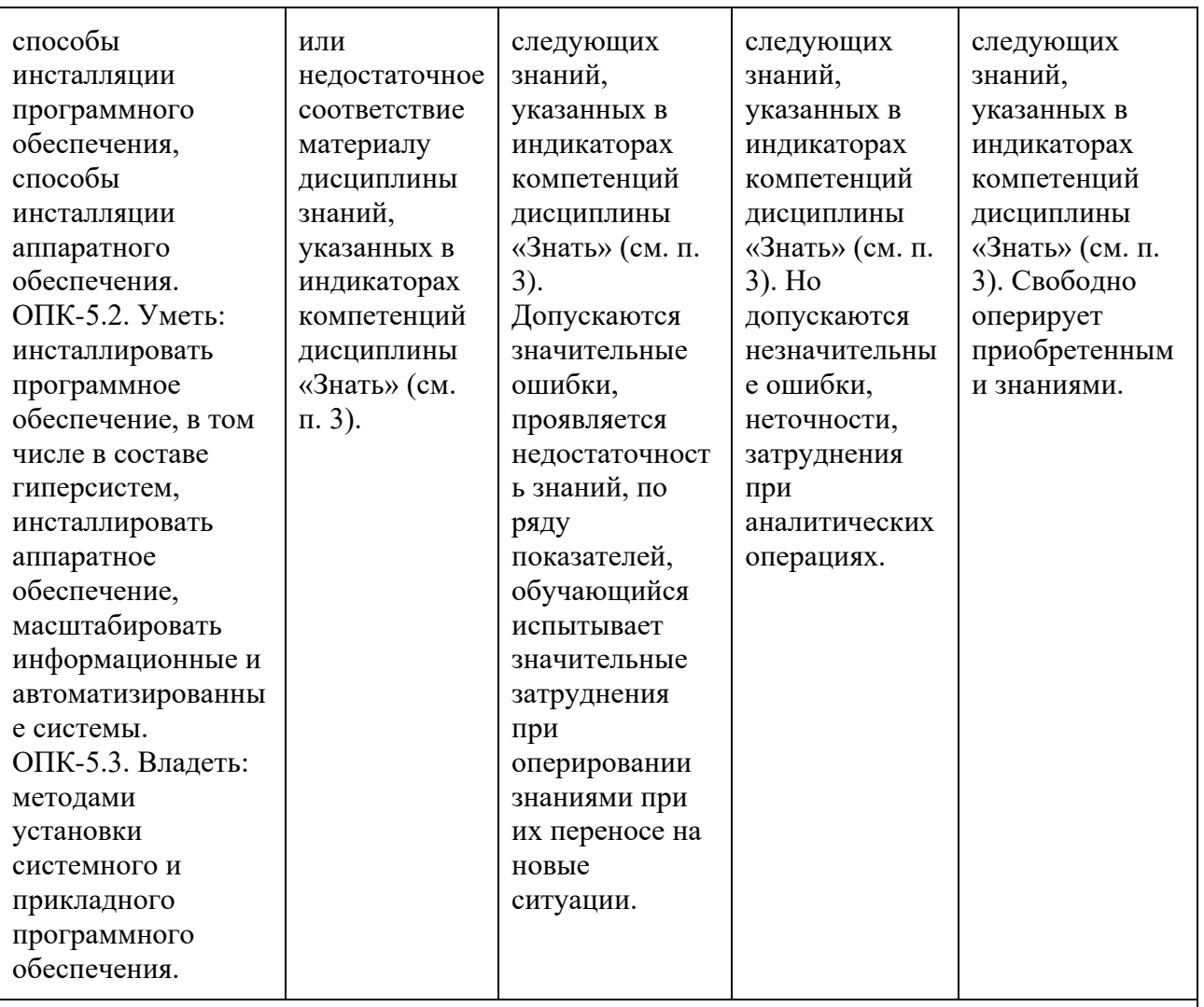

ОПК-7**.** Способен разрабатывать алгоритмы и программы, пригодные для практического применения

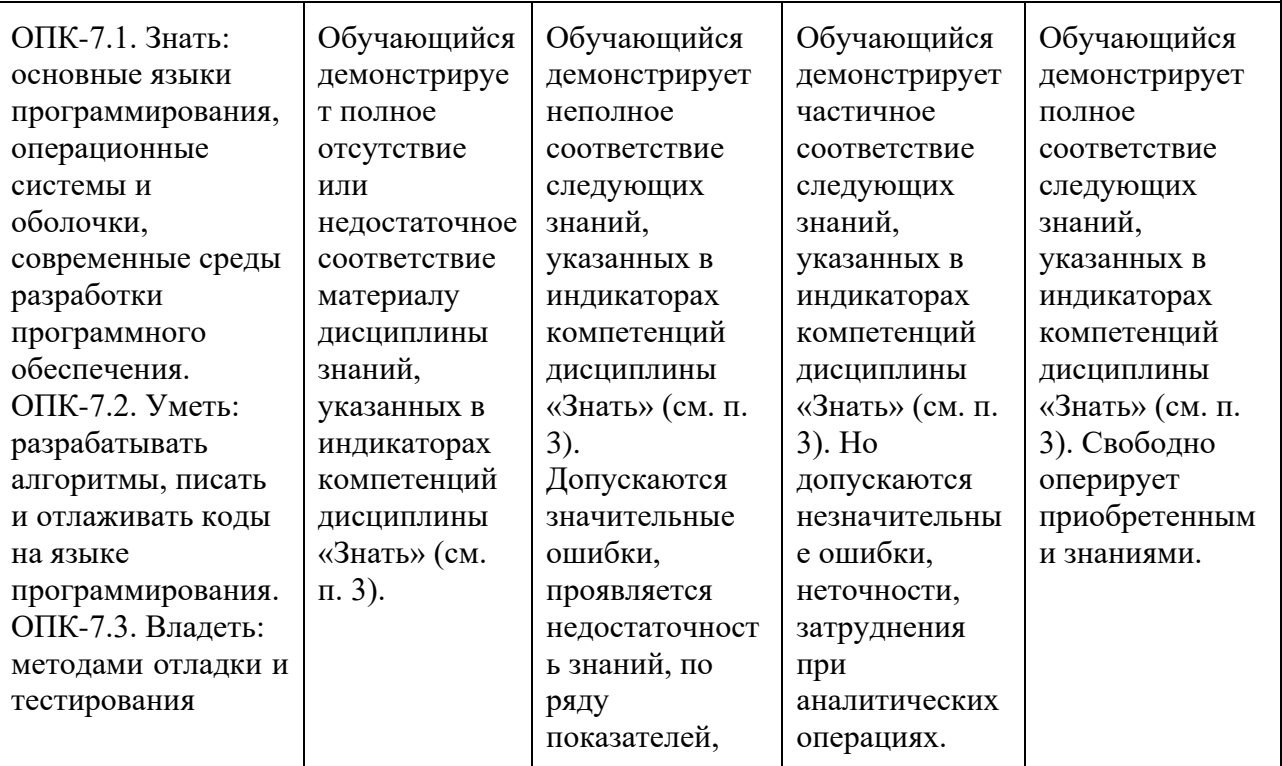

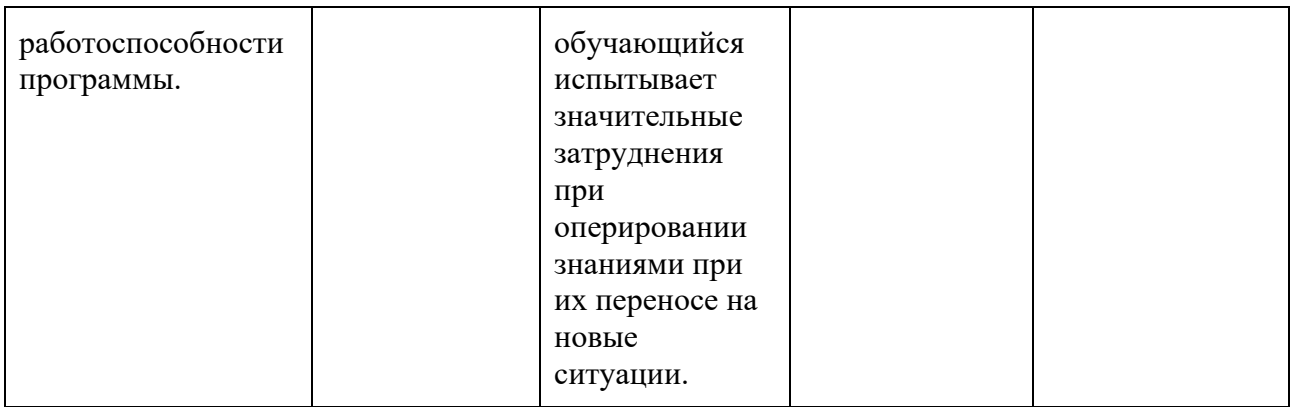

Шкала оценивания результатов промежуточной аттестации и еë описание:

# **Форма промежуточной аттестации: экзамен.**

Промежуточная аттестация обучающихся в форме экзамена проводится по результатам выполнения всех видов учебной работы, предусмотренных учебным планом по данной дисциплине (модулю), при этом учитываются результаты текущего контроля успеваемости в течение семестра. Оценка степени достижения обучающимися планируемых результатов обучения по дисциплине (модулю) проводится преподавателем, ведущим занятия по дисциплине (модулю) методом экспертной оценки. По итогам промежуточной аттестации по дисциплине (модулю) выставляется оценка «отлично», «хорошо», «удовлетворительно» или «неудовлетворительно».

К промежуточной аттестации допускаются только студенты, выполнившие все виды учебной работы, предусмотренные рабочей программой по дисциплине – выполнение и защита Лабораторных работ согласно полученному заданию с достижением порогового значения оценки.

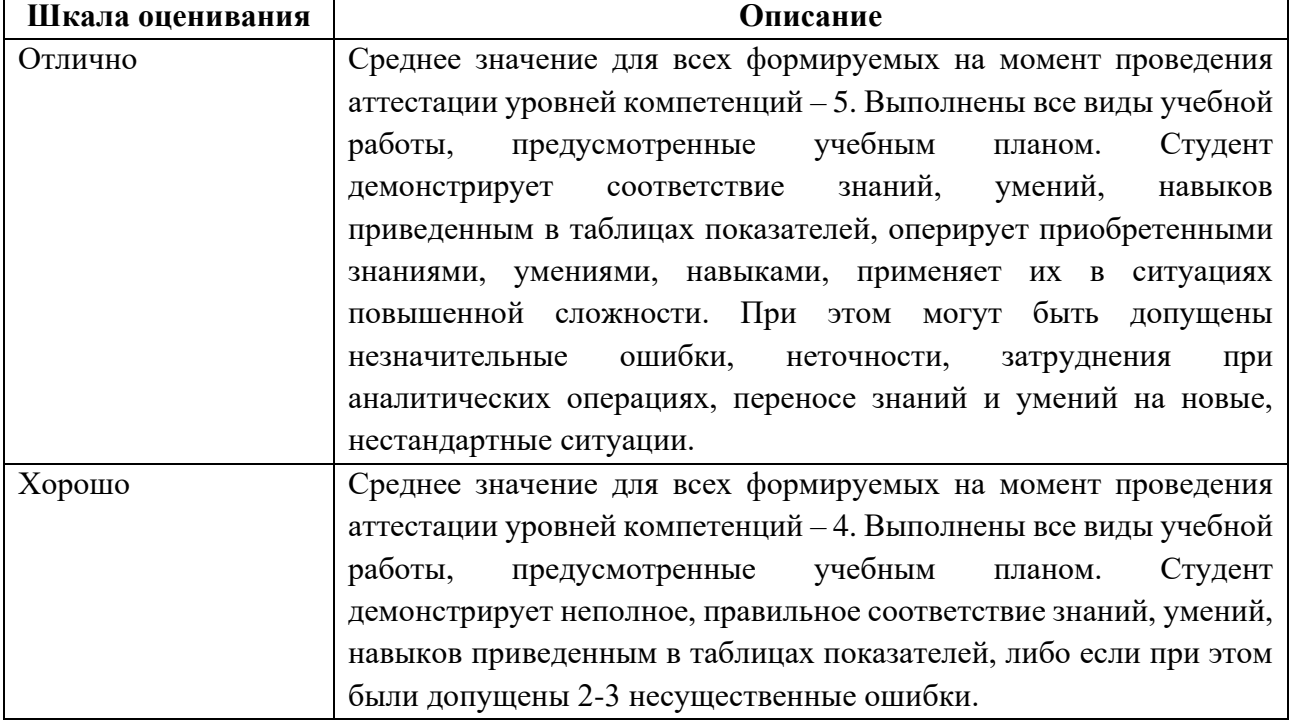

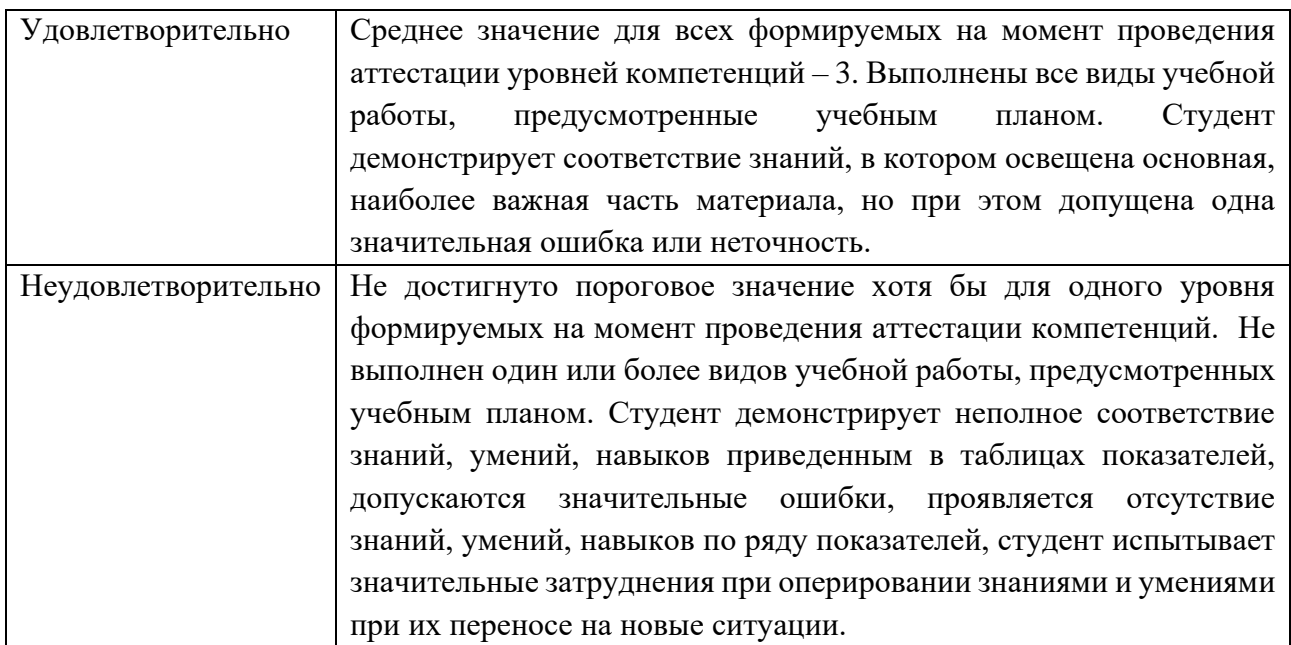

# **7. Учебно-методическое и информационное обеспечение дисциплины**

#### **7.1. Основная литература**

1.Введение в теоретическую информатику [Электронный ресурс]:

учебное пособие, Ч. 1 Губарев В. В. НГТУ 2014 г.

<http://www.knigafund.ru/books/185858>

2.Введение в теоретическую информатику [Электронный ресурс]: учебное пособие, Ч.2 Губарев В. В. НГТУ 2014 г.<http://www.knigafund.ru/books/186939>

# **7.2. Дополнительная литература**

1.Правовые основы информатики [Электронный ресурс]: учебно-

практическое пособие Ефимова Л. Л. Евразийский открытый институт 2011 г.

<http://www.knigafund.ru/books/186471>

2.Информатика : 630 тестов и теория [Электронный ресурс]: пособие

Колокольникова А. И., Таганов Л. С. Директ-Медиа 2014 г.

<http://www.knigafund.ru/books/181005>

# **8. Материально-техническое обеспечение дисциплины**

# **8.1 Требования к оборудованию и помещению для занятий**

Лабораторные работы и самостоятельная работа студентов должны проводиться в специализированной аудитории, оснащенной современной оргтехникой и персональными компьютерами с программным обеспечением в соответствии с тематикой изучаемого материала. Число рабочих мест в аудитории должно быть достаточным для обеспечения индивидуальной работы студентов. Рабочее место преподавателя должно быть оснащены современным компьютером с подключенным к нему проектором на настенный экран, или иным аналогичным по функциональному назначению оборудованием.

#### **8.2 Требования к программному обеспечению**

Для выполнения лабораторных работ и самостоятельной работы необходимо следующее программное обеспечение:

- 1. Microsoft Windows.
- 2. Веб-браузер, Chrome.
- 3. Putty.
- 4. Filezilla.
- 5. Cisco Packet Tracer
- 6. BiosEmulator

#### **9. Методические рекомендации для самостоятельной работы студентов**

Изучение дисциплины осуществляется в строгом соответствии с целевой установкой в тесной взаимосвязи учебным планом. Основой теоретической подготовки студентов являются аудиторные занятия, лабораторные работы.

В процессе самостоятельной работы студенты закрепляют и углубляют знания, полученные во время аудиторных занятий, дорабатывают конспекты и записи, готовятся к проведению и обрабатывают результаты лабораторных работ, готовятся к промежуточной аттестации, а также самостоятельно изучают отдельные темы учебной программы.

На занятиях студентов, в том числе предполагающих практическую деятельность, осуществляется закрепление полученных, в том числе и в процессе самостоятельной работы, знаний. Особое внимание обращается на развитие умений и навыков установления связи положений теории с профессиональной деятельностью будущего специалиста в области Веб-технологий.

Самостоятельная работа осуществляется индивидуально. Контроль самостоятельной работы организуется в двух формах:

• самоконтроль и самооценка студента;

• контроль со стороны преподавателей (текущий и промежуточный).

Текущий контроль осуществляется на аудиторных занятиях, промежуточный контроль осуществляется на экзамене в письменной (устной) форме.

Критериями оценки результатов самостоятельной работы студента являются:

• уровень освоения студентом учебного материала;

• умения студента использовать теоретические знания при выполнении практических задач;

- сформированность компетенций;
- оформление материала в соответствии с требованиями.

#### **10. Методические рекомендации для преподавателя**

1. При подготовке к занятиям следует предварительно проработать материал занятия, предусмотрев его подачу точно в отведенное для этого время занятия. Следует подготовить необходимые материалы – теоретические сведения, задачи и др. При проведении занятия следует контролировать подачу материала и решение заданий с учетом учебного времени, отведенного для занятия.

2. При проверке работ и отчетов следует учитывать не только правильность выполнения заданий, но и оптимальность выбранных методов решения, правильность выполнения всех его шагов.

# **Структура и содержание дисциплины «Основы ИКТ» по направлению подготовки 09.03.03 «Прикладная информатика» (бакалавр)**

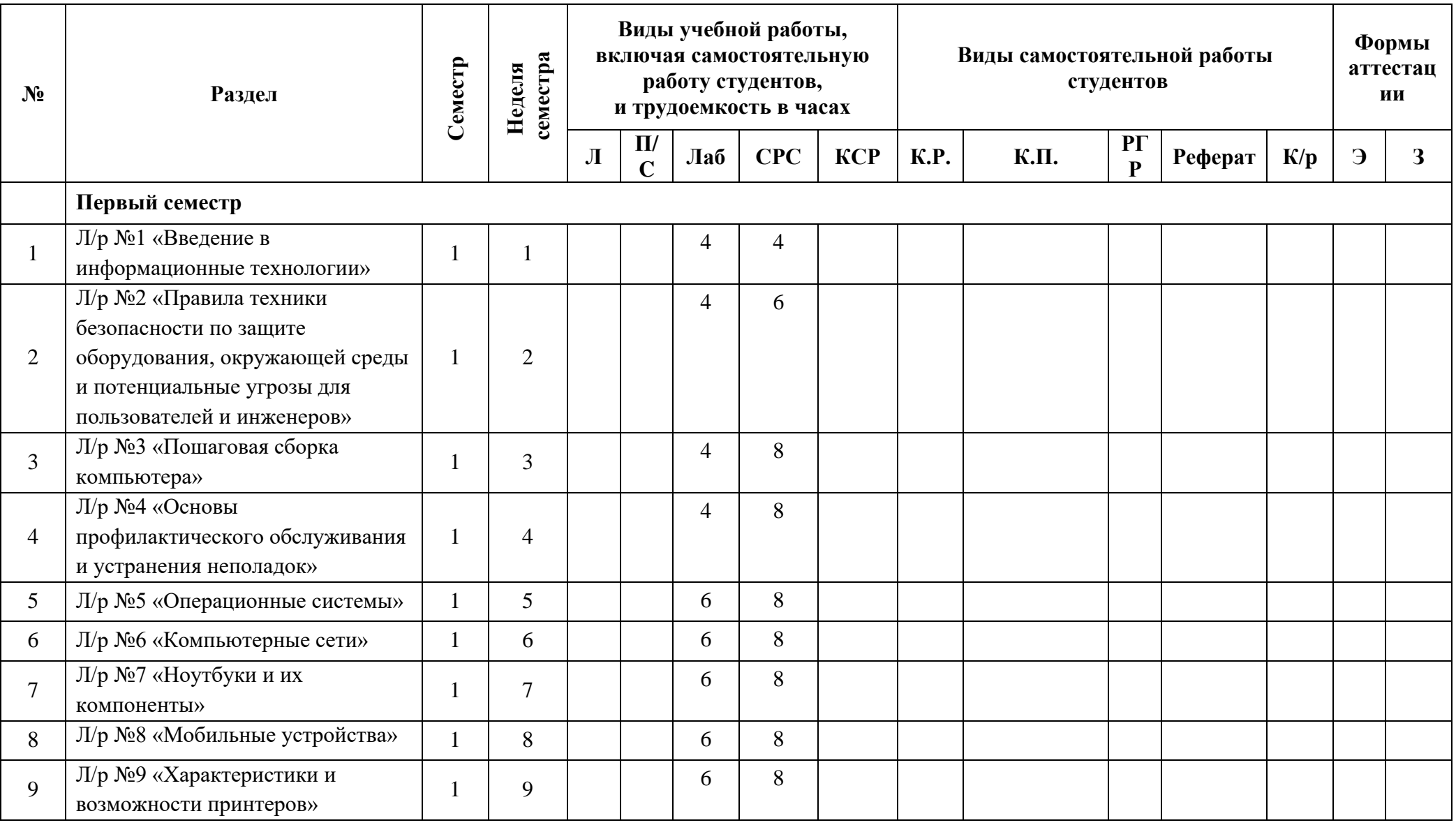

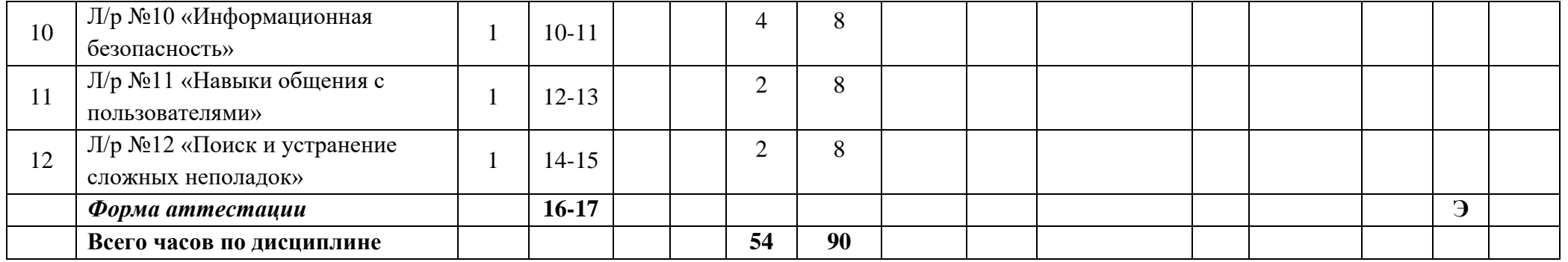

#### МИНИСТЕРСТВО НАУКИ И ВЫСШЕГО ОБРАЗОВАНИЯ РОССИЙСКОЙ ФЕДЕРАЦИИ ФЕДЕРАЛЬНОЕ ГОСУДАРСТВЕННОЕ АВТОНОМНОЕ ОБРАЗОВАТЕЛЬНОЕ УЧРЕЖДЕНИЕ ВЫСШЕГО ОБРАЗОВАНИЯ **«МОСКОВСКИЙ ПОЛИТЕХНИЧЕСКИЙ УНИВЕРСИТЕТ» (МОСКОВСКИЙ ПОЛИТЕХ)**

Направление подготовки 09.03.03 Прикладная информатика профиль подготовки «Корпоративные информационные системы» Форма обучения: очная

# **ФОНД ОЦЕНОЧНЫХ СРЕДСТВ**

# **ПО ДИСЦИПЛИНЕ**

# **Основы ИКТ**

**Состав:**

- **1. Показатель уровня сформированности компетенций.**
	- **2. Перечень оценочных средств.**
		- **3. Контрольные вопросы.**
	- **4. Пример оформления экзаменационного билета.**

**5. Типовое практическое задание.**

Москва, 2022 год

# **1. ПОКАЗАТЕЛЬ УРОВНЯ СФОРМИРОВАННОСТИ КОМПЕТЕНЦИЙ**

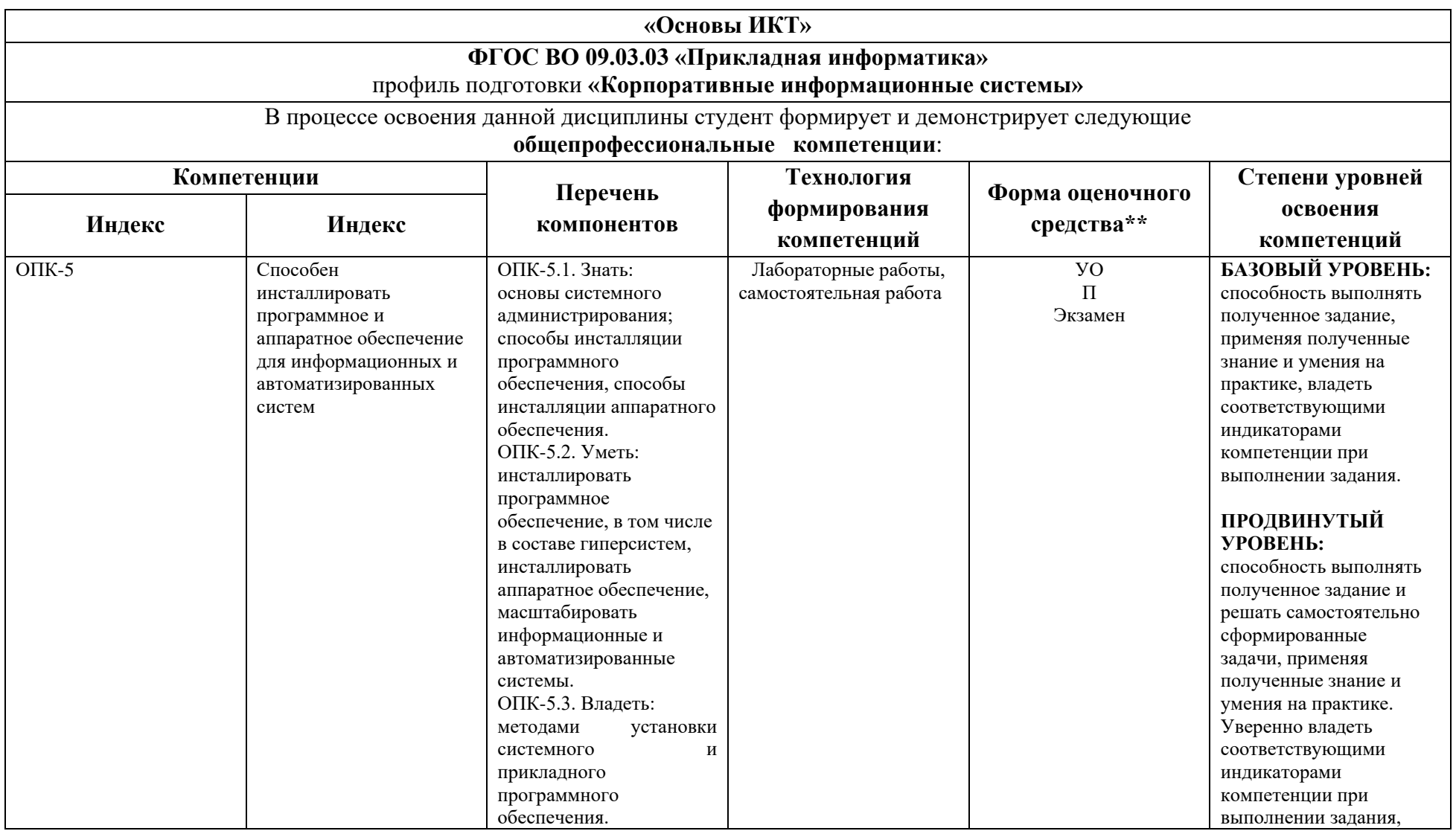

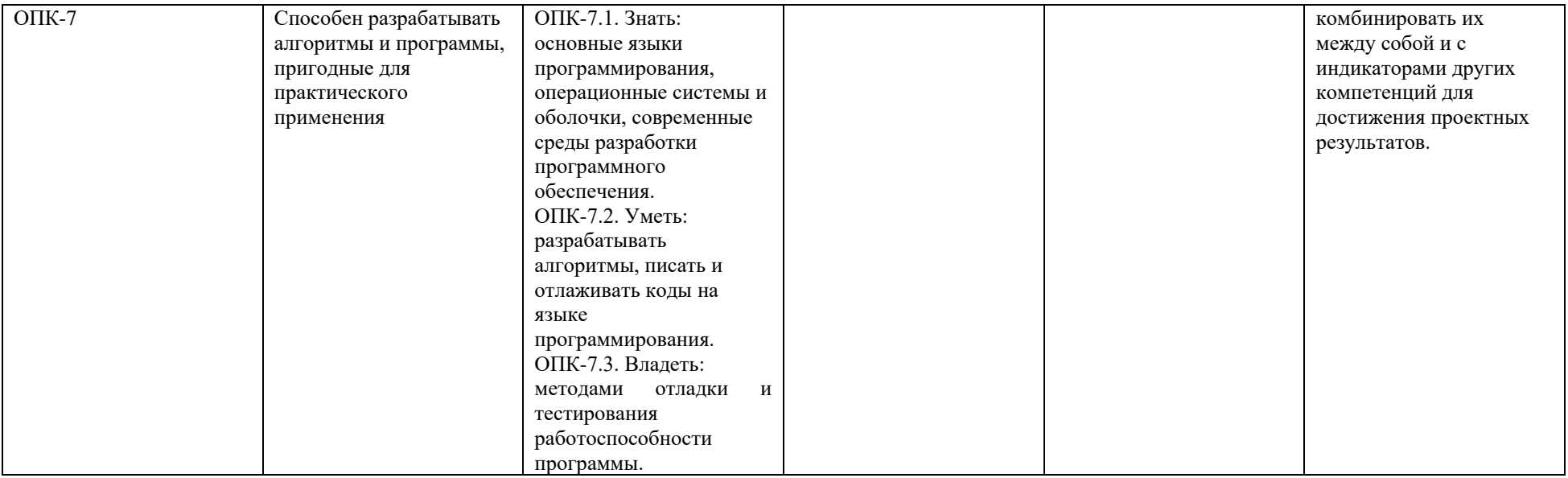

\*\* - Сокращения форм оценочных средств см. в приложении 2 к РП.

# **2. ПЕРЕЧЕНЬ ОЦЕНОЧНЫХ СРЕДСТВ**

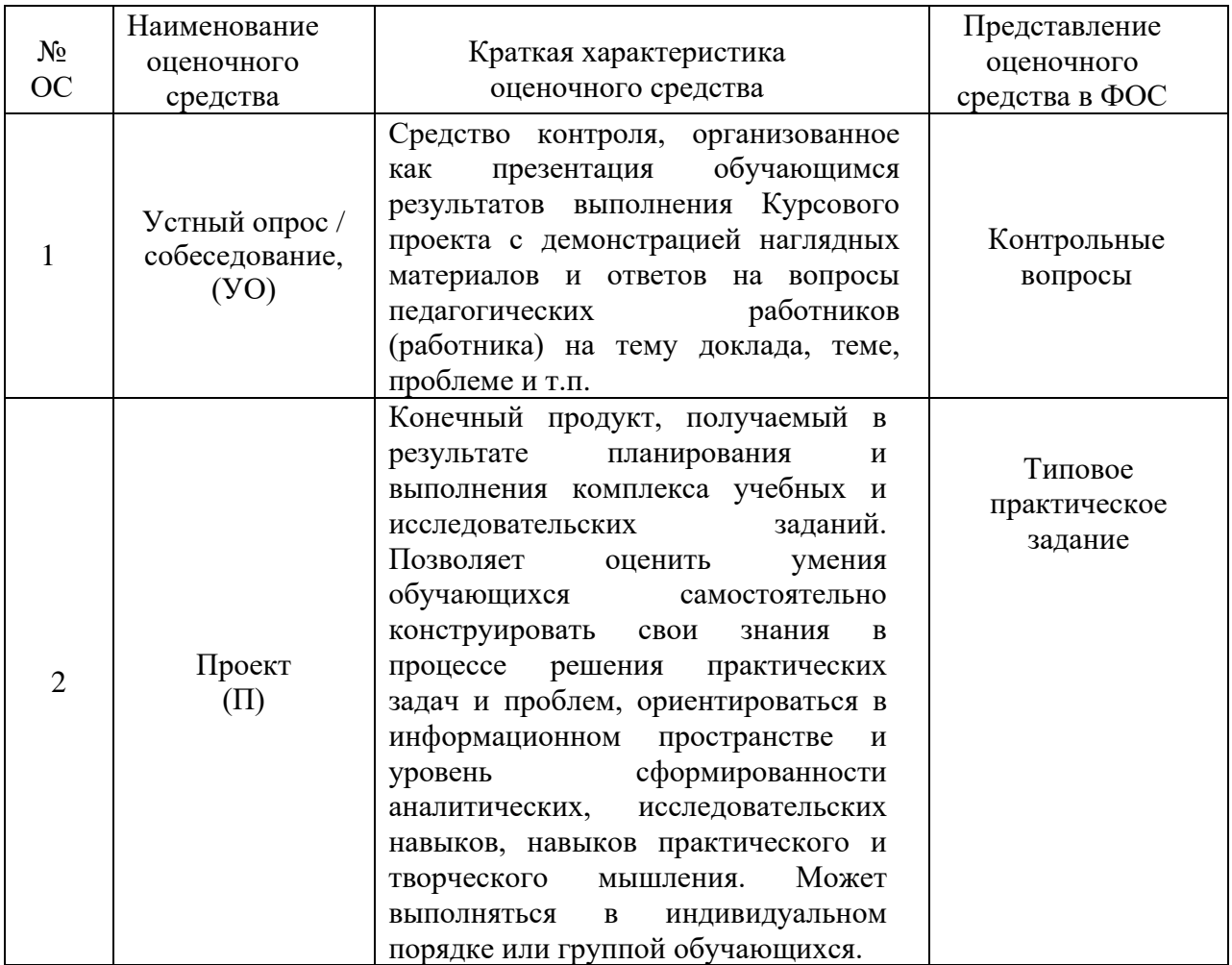

# **3. КОНТРОЛЬНЫЕ ВОПРОСЫ**

- 1. Устройство ПК
- 2. Корпус пк и блок питания. Форм -фактор. Как выбрать?
- 3. Материнская плата. Шина, чипсет, мост, сокет.
- 4. Процессор. Основные характеристики, как выбрать, разгон?
- 5. ПЗУ, ОЗУ, HDD, SSD. Описание работы. Как выбрать?
- 6. Платы расширения, виды и типы слотов расширения (PCI и т.д.)
- 7. RAID массивы и уровни
- 8. Внутренние кабели. Внешние порты и типы кабелей и скорость передачи данных на основных.
- 9. Устройства вывода. Основные параметры монитора при выборе.
- 10. Безопасная работа с компонентами ПК
- 11. ЭСР и устройства защиты электропитания
- 12. Алгоритм сборки компьютера. Термопаста.
- 13. BIOS и POST
- 14. Цели профилактического обслуживания ПК. Профилактика оборудования. Профилактика программного обеспечения
- 15. 6 основных этапов процедуры поиска и устранения неполадок с ПК
- 16. Операционные системы. Виды, основные функции.
- 17. Различия 32-bit и 64-bit версий Windows
- 18. Установка Win7. Основные этапы подготовки и установки
- 19. Файловая система жесткого диска. Типы и отличия. Программы для обслуживания диска
- 20. Этапы загрузки Win7
- 21. Виртуализация. Определение и преимущества
- 22. Информационная сеть. Определения, преимущества. Основные характеристики: пропускная способность, задержка, 3 режима передачи данных.
- 23. Типы сетей LAN, WLAN, PAN, MAN, WAN. Типы иерархии в сетях
- 24. IPv4. Классы. IPv6. Выделите в следующем адресе: 3ffe:6a88:85a3:08d3:1319:8a2e:0370:7344 Глобальный префикс, идентификатор подсети и идентификатор интерфейса
- 25. Основные параметры сетевой платы: DHCP, IP адрес, Маска подсети, Основной шлюз, DNS, mac адрес, альтернативная конфигурация.
- 26. Протоколы интернет. Основные функции.
- 27. Физические компоненты сети. PoE. Физическая и логическая топология.
- 28. Сетевая среда передачи данных. Типы кабелей, область применения и скорость передачи данных.
- 29. Модели TCP/IP и OSI
- 30. Основные этапы настройки сети. Основные параметры настройки беспроводной сети
- 31. Основные способы проверки подключения (консольные команды, внешние признаки, инструменты)
- 32. Типы подключения к интернет. DIAL-UP, DSL, кабельная сеть, спутниковая передача, wifi, сотовые технологии. Написать преимущества, недостатки и скорость.
- 33. Ноутбуки. Компоненты, модернизация.
- 34. Мобильные устройства. Экраны. Типы мобильных ОС
- 35. Типы принтеров. Описание принципа работы
- 36. Информационная безопасность. Рекламное и шпионское ПО, Фишинг,
- 37. Вирус, червь, троян, руткит
- 38. Типы хакерских атак: DDOS, социотехника, фишинг и т.д.
- 39. Основные понятия политики безопасности
- 40. Основные способы защиты данных.
- 41. Основные правила сетевого этикета

# **4. ПРИМЕР ОФОРМЛЕНИЯ ЭКЗАМЕНАЦИОННОГО БИЛЕТА**

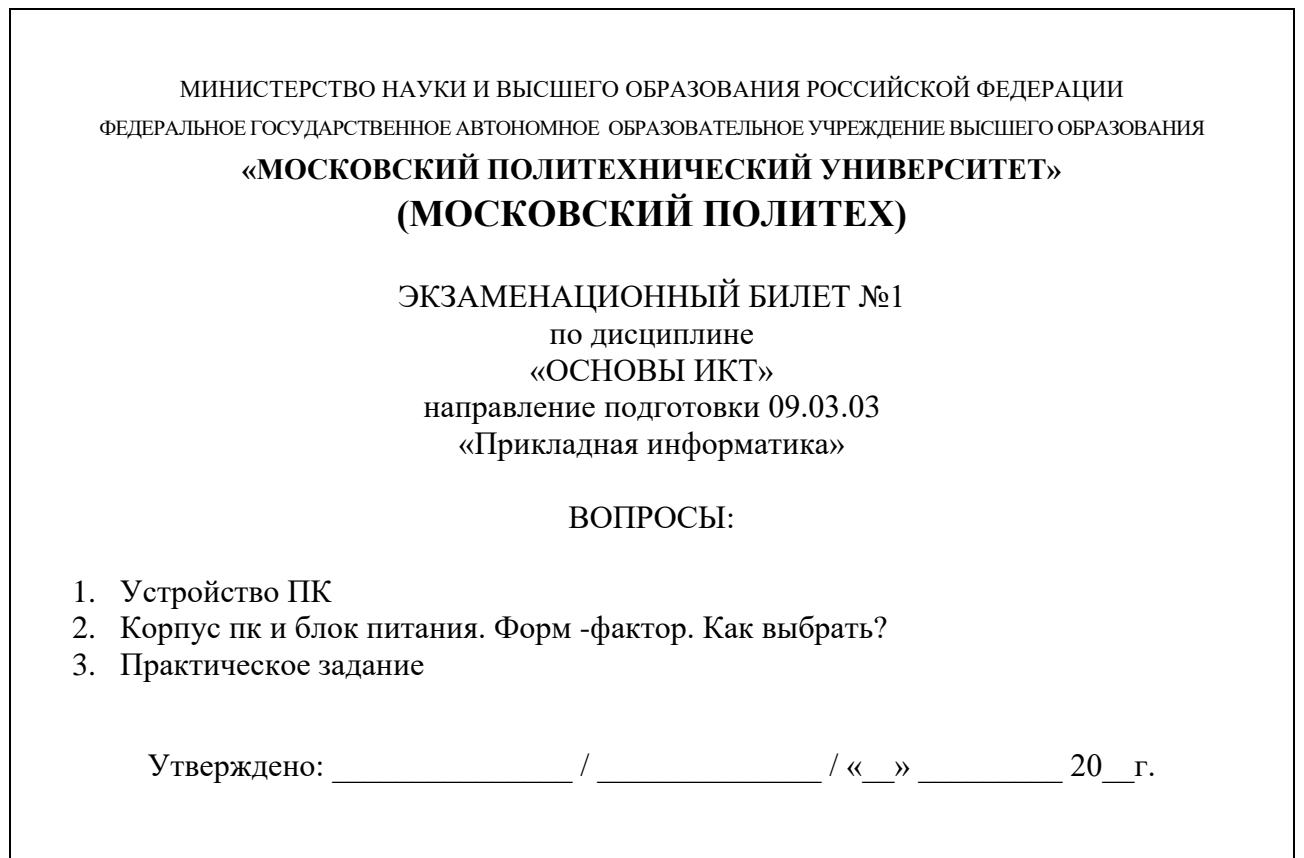

# **5. ТИПОВОЕ ПРАКТИЧЕСКОЕ ЗАДАНИЕ**

Обожмите кабель витая пара коннектором RJ-45 по схеме T568B.